PSfrag replacements

## **PROBLEM:**

Evaluate the "running" average:

$$
y[n] = \frac{1}{L} \sum_{k=0}^{L-1} x[n-k]
$$

when the input signal is a geometric sequence. As before, compute the numerical values of y[n] over the range  $-5 < n < 10$ ; let  $L = 4$  and  $a = 0.8$ . Then derive a general formula for *y*[*n*] that will apply for any value of the parameters *L* and *a*, when  $n > 0$ .

$$
x[n] = \begin{cases} 0 & \text{for } n < 0 \\ a^n & \text{for } n \ge 0 \end{cases}
$$

If you cannot visualize the output signal, use MATLAB to create a plot of the output for  $a = 0.9$  and  $a = 0.8$ over the range  $0 \le n \le 20$ . Take *L* to be equal to 7. McClellan, Schafer and Yoder, *Signal Processing First,* ISBN 0-13-065562-7.

Prentice Hall, Upper Saddle River, NJ 07458. (C) 2003 Pearson Education, Inc.

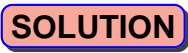

**IIIIIII**, <sub>William James William Service William</sub>

∏∏™<sub>™щЩ⊮</sub>™<sub>™™™</sub>™™™™

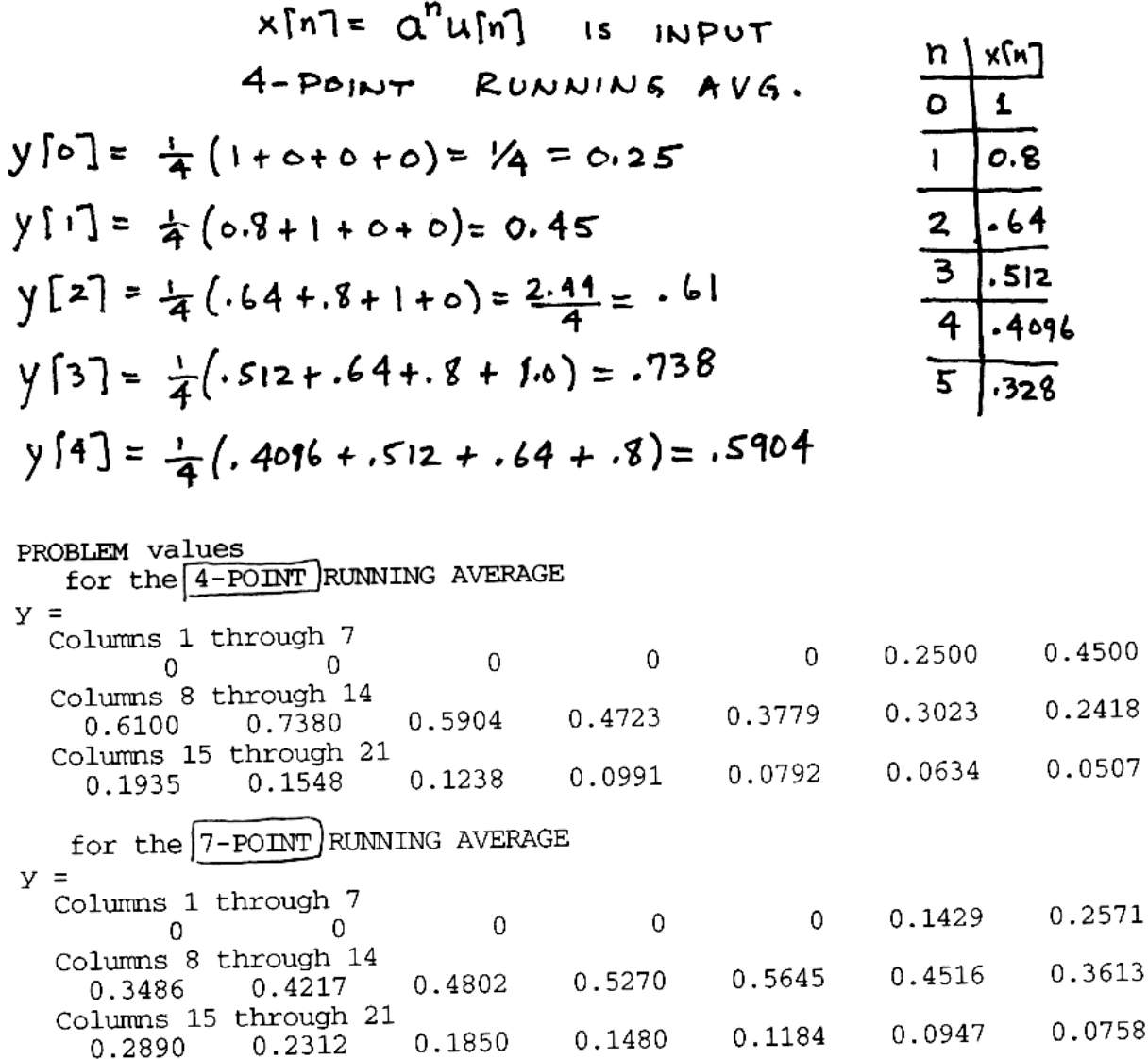

In order to do a general derivation we need the following formula:  $\sum_{k=N}^{N_2} r^k = \frac{r^{N_1} - r^{N_2+1}}{1-r}$  if  $r \neq \perp$ or a simplified version:  $\sum_{N}^{\infty} r^{k} = \frac{1-r^{N+1}}{1-r}$ 

ᠮ᠁<del>ᠮᡏᡏᡏ</del>ᡏᡏᡵ<sub>ᡃ᠈ᡃ</sub>ᡁᡁᡁ<sup>ᠷᡘᡯᡀ</sup>ᡙ<sup>ᢞᡯ</sup>ᡑ<sup>ᡯ</sup>ᢎᠰᢁ

## GENERAL DERIVATION  $(n)$  For  $n < 0$  yin  $n = 0$ This is OBVIOUS because xin1=0, n<0 (2) When 0≤n<L, the average takes in some points that are zero. AVE OVER  $y[n]=\frac{1}{L}\sum_{k=1}^{L}x[n-k]$ =  $\frac{1}{L} \sum_{k=0}^{n} a^{n-k} = \frac{a^n}{L} \sum_{k=0}^{n} (a^k)^k = \frac{a^n}{L} \frac{1 - (a^k)^{n}}{1 - a^{-1}}$ =  $\frac{a^{n}-a^{1}}{1-a^{-1}}$  =  $\frac{1}{b} = \frac{a^{n+1}-1}{0-a^{n+1}}$  =  $\frac{1-a^{n+1}}{1-a^{n+1}}$

$$
lim_{h \to 0} \frac{1}{h} \sum_{k=0}^{L-1} x[n-k] = \frac{1}{L} \sum_{k=0}^{L-1} \alpha^{n-k}
$$
\n
$$
= \frac{\alpha^{n}}{L} \sum_{k=0}^{L-1} (\alpha^{n})^{k} = \frac{\alpha^{n}}{L} \frac{1 - (\alpha^{n})^{L}}{1 - \alpha^{n}}
$$
\n
$$
= \alpha^{n} \left( \frac{1}{L} \frac{1 - \alpha^{n}}{1 - \alpha^{n}} \right) + \text{hirs is a constant constant}
$$
\n
$$
\therefore \text{ in region #3, the output } y[n]
$$
\n
$$
with \text{ decay like } \alpha^{n},
$$
\n
$$
in \text{Again } #2, \text{ y[n] is rising.}
$$

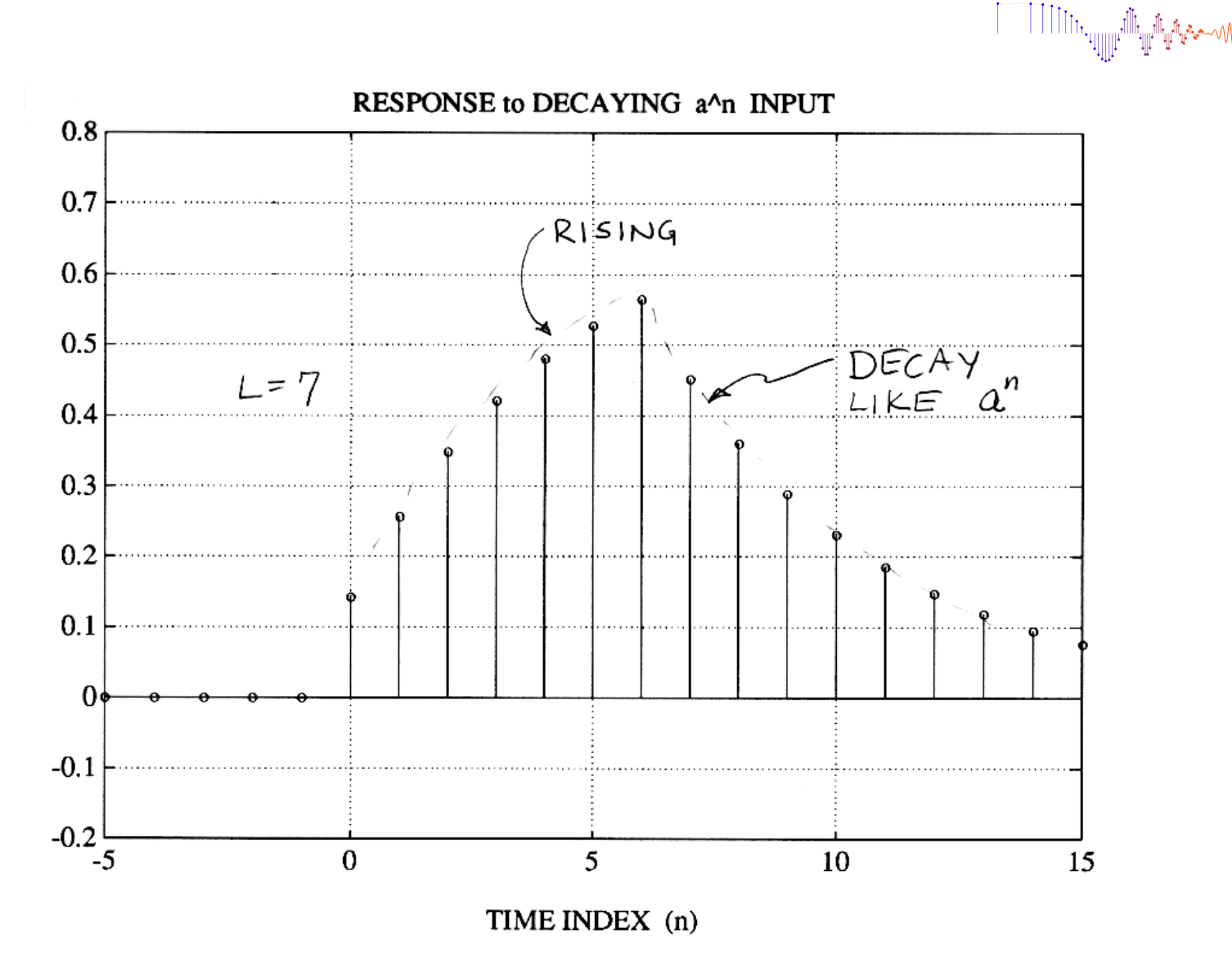